# The Interface

#### **Link to TLCUG website Homepage:** [http://www.tlcug](http://www.tlcug-ark.org/)-ark.org/

**September 2017** 

## **President's Message By Tom Telford**

#### HELLO TO EACH AND EVERY MEMBER

Thanks to Kip Benson for his presentation on "Flickr", there were many questions and discussions with the group.

Due to the increased time demands of his business, Chris Collins has asked that we pursue a replacement for his TLCUG Program Directorship position. We would therefore request that someone within the group step up and volunteer for this position.

If anyone has suggestions for meeting speakers and/or topics, please pass these on to a Board member.

I continue to ask that members using the help desk be considerate of others by limiting the amount of time they spend in this venue, at any given time. We have had numerous complaints about members spending an inordinate amount of time at the desks, thereby, precluding others from the benefit.

We will attempt to provide help outside of this setting if anyone needs extra help.

Please be aware of the meeting and help desk items and schedules, which appear in other sections of the newsletter.

Respectfully submitted, Tom

### **Program Schedule**

**September 2017:** Kip Benson and Hart Rowland presenting: Flickr: Continuation with actual sign in

**October 2017:** Open

TLCUG meets on the 1st Thursday of each month at 2 P.M. at the Donald W. Reynolds Library at 300 Library Hill, located on Highway 201 South in Mountain Home, across from the ASUMH campus. The Help Desk will open around 1:00 p.m. Guests and visitors are welcome to attend.

## **August General Meeting Minutes** By Sue Seils, TLCUG Secretary

1) CALL TO ORDER: The group meeting began at 2:00 PM.

#### 2) ATTENDANCE:

Total attendance was 56 people, including one guest.

#### 3) ANNOUNCEMENTS:

President Tom welcomed the members and gave the treasurer's report for July.

Tom introduced our speaker for today's meeting.

#### 4) PROGRAM:

Today's program was given by Kip Benson. He presented a program on photo sharing using the program FLICKR. His slide presentation showed how to set up the file the choice of using an administrator or not, and the general use of the program. Many questions were asked and answered by kip and Hart, who is also familiar with its use. 5) ANNOUNCEMENTS:

President Tom introduced the one guests.

6) DRAWINGS:

The winner of the monthly drawing for a gift certificate to The Bookworm Café was Joyce.

7) ADJOURNMENT:

The meeting adjourned at 3:00 PM.

## **Members Photo Gallery**

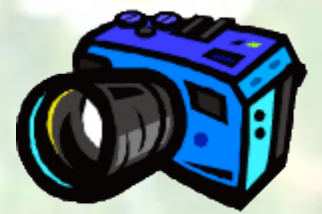

**Click on the Camera**

## From the Help Desk **By Ann Neuenschwander**

If you have a question that is not or cannot be adequately addressed at our regular Help Desk meeting, you may email questions to the Webmaster (contact info is on the Officers page of our Website), or write it down and bring it to the Help Desk at our regular meeting.

## **Disclaimer**

The Twin Lakes Computer Users Group [TLCUG] is in no way responsible or liable for any damages resulting from articles, opinions, statements, advertising representations, warranties expressed or implied in this publication, nor do we endorse or recommend any products or services mentioned.

Comments or opinions herein do not necessarily reflect the policies of the TLCUG. Materials contained herein may be reproduced by other User Groups, provided proper credit is given to the author and the publication, except articles marked "Reprinted by permission..." or "Copyright."

## See you next month

## **Happy Labor Day**

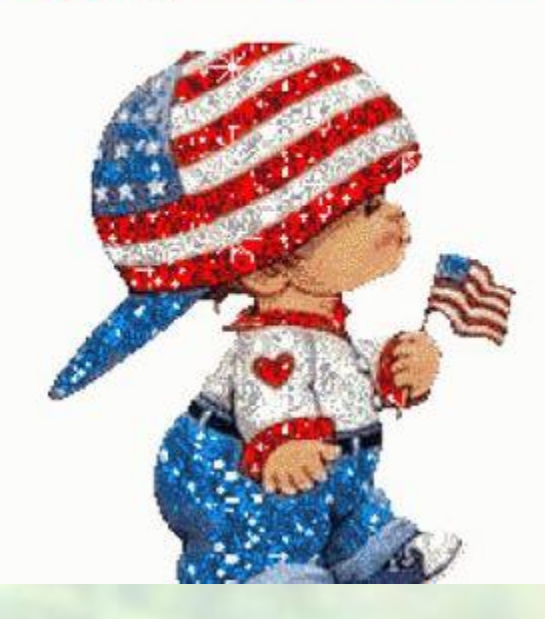